## **Completing the Excel Generic Water Sampling Analysis Spreadsheet for Permit/Temporary Treatment Approval Conditions Form #: BWSE-PA-101 September 20, 2016**

The purpose of this Standard Operating Procedure (SOP) is to explain how to complete the Excel **Generic Water Sampling Analysis Spreadsheet template (Permit/TTA Template)** and submit it to the Bureau of Water System Engineering, NJDEP. Please see below for step-by-step instructions for completing the Excel template. Additionally, you can refer to Appendix 1 which contains a list and description of all the fields on the Permit/TTA Template. It also includes whether the field is mandatory and any values in the drop-down menu (if applicable) for a field.

Special Note: Form BWSE-PA-101: Generic Water Sampling Analysis Spreadsheet for Permit/Temporary Treatment Approval Conditions (Permit/TTA Template) is specifically used for submitting sample data to satisfy the conditions of a Permit or Temporary Treatment Approval (TTA) issued by the Bureau of Water System Engineering (BWSE). Any permit or TTA samples taken that are also determined to be "for compliance" (i.e. are required by the Safe Drinking Water Act and regulations) must also be submitted by laboratories using the web application E2-DWR.

### **Instructions for Completing the Generic Water Sampling Analysis Spreadsheet for Permit/Temporary Treatment Approval Conditions Template**

1.) Complete the Excel template using Appendix 1 which lists and explains all of the fields.

#### **Figure 1: Generic Water Sampling Analysis Spreadsheet for Permit/Temporary Treatment Approval Conditions Template Form#: BSWE-PA-101.**

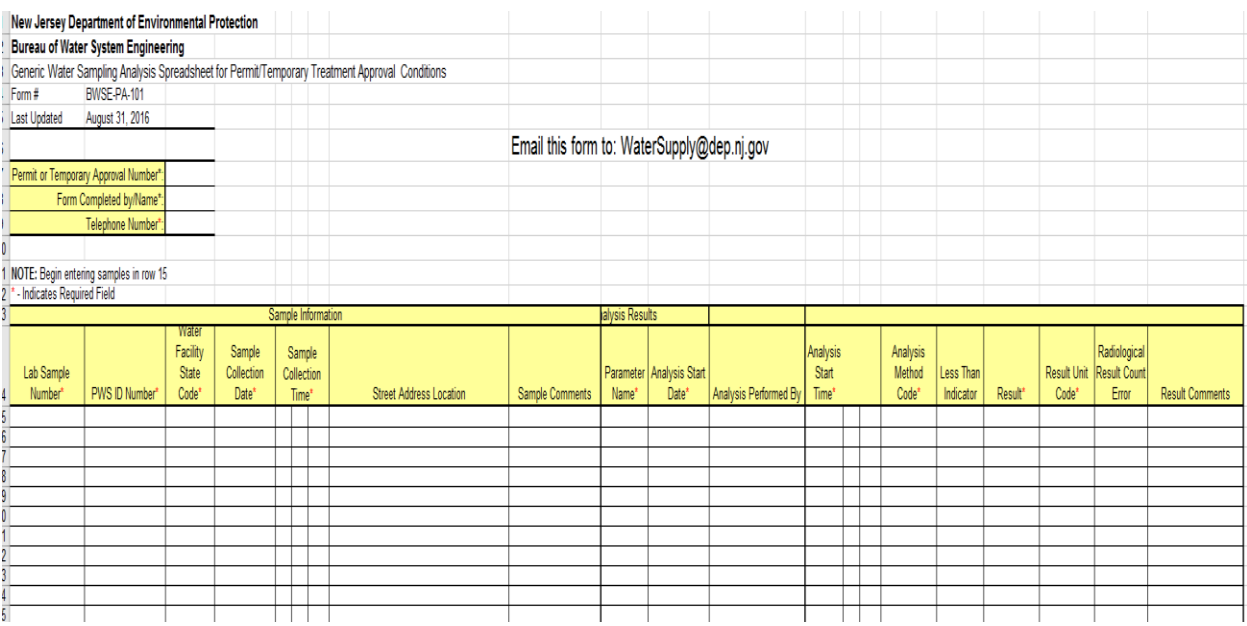

2.) Once you have completed the template, save an electronic copy of it.

3.) Send the completed Excel template as an attachment to an e-mail to the following address: watersupply@dep.nj.gov. In the subject line of the e-mail, enter the following: **Generic WSA Form/Permit number or TTA#/PWSID/Year/Month.** An example would be: **Generic WSA Form/ WCP160001/0101100/2016/03.**

If you have any questions or problems, please e-mail them to: watersupply@dep.nj.gov.

### **Appendix 1**

# **Field Descriptions**

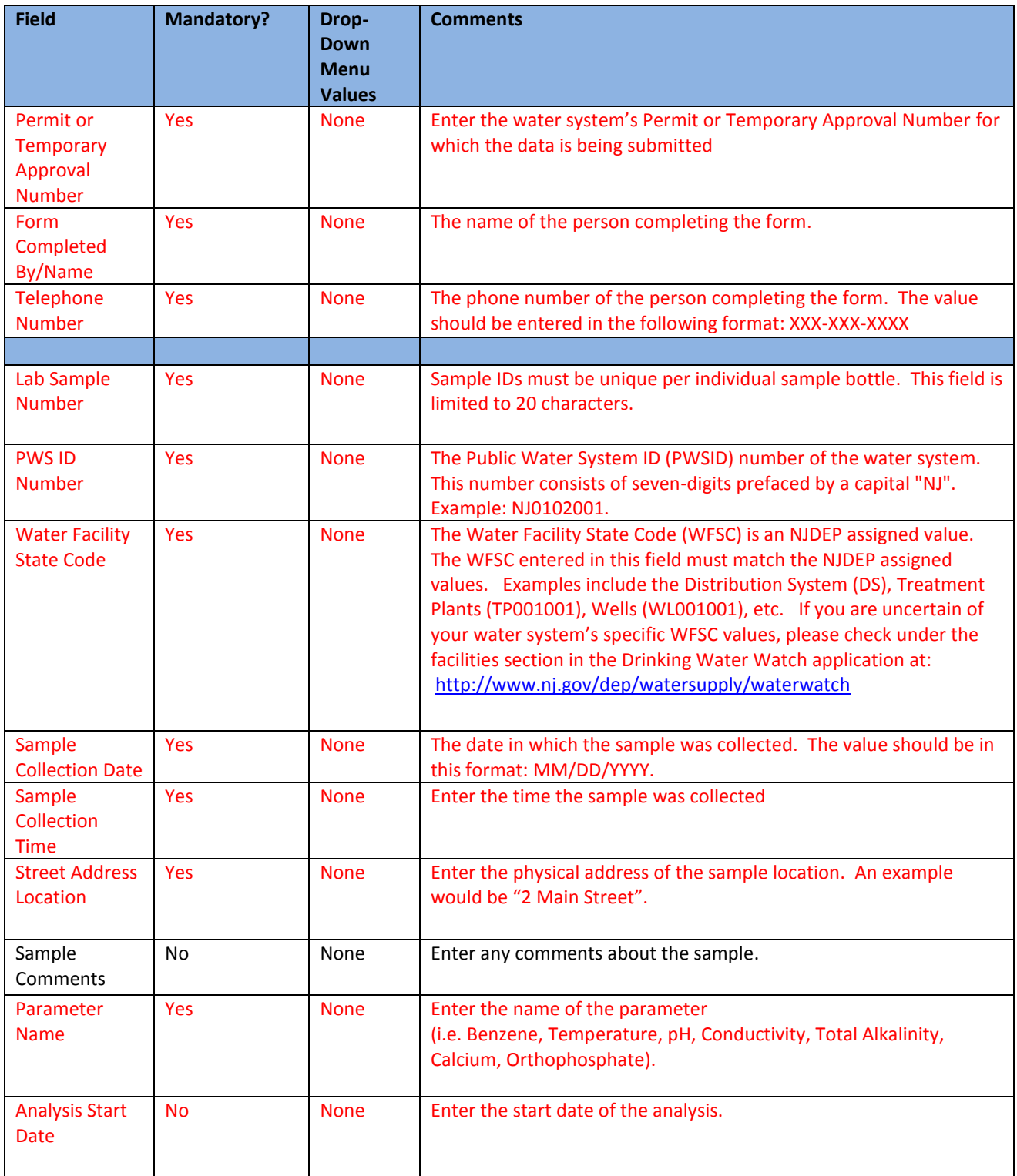

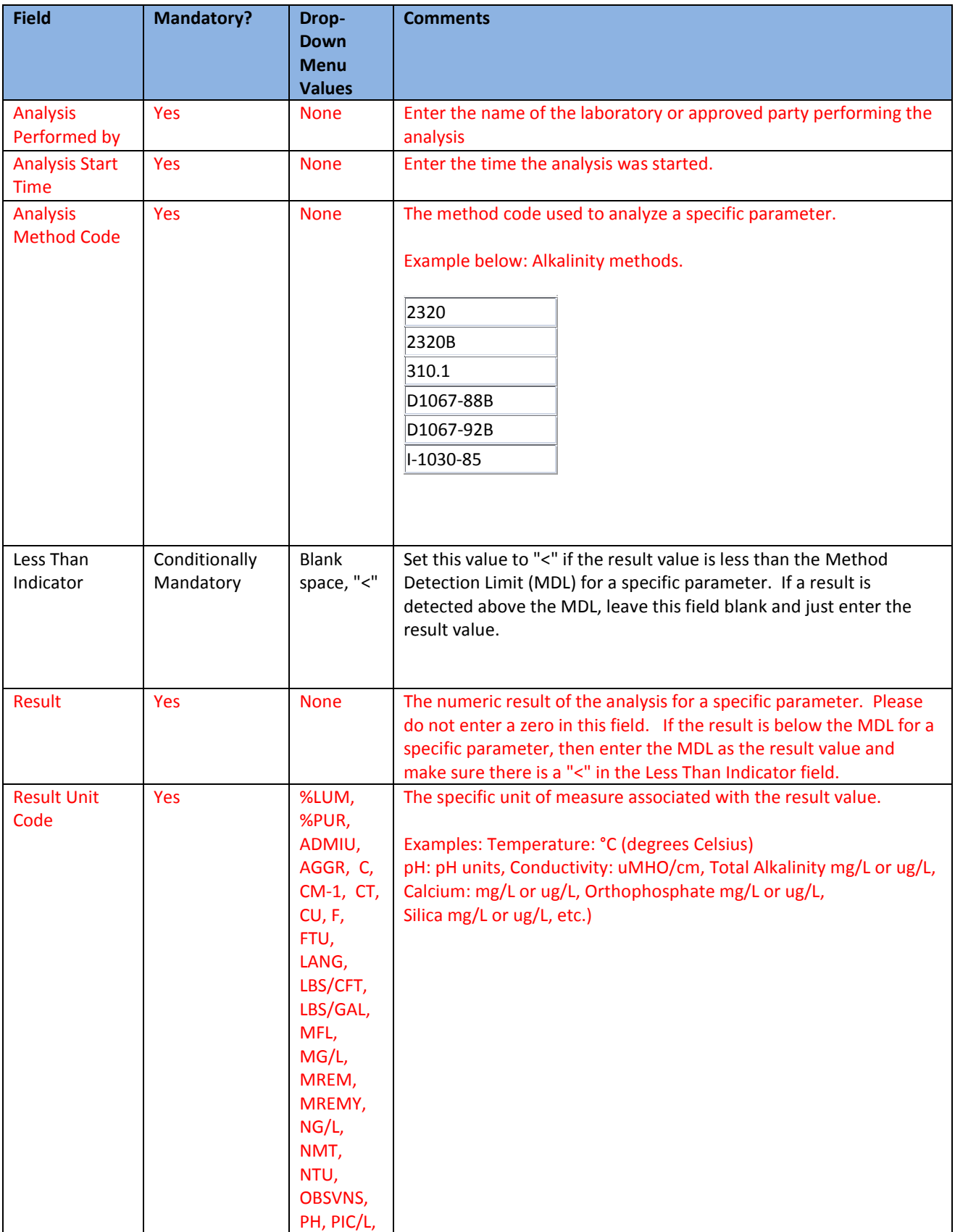

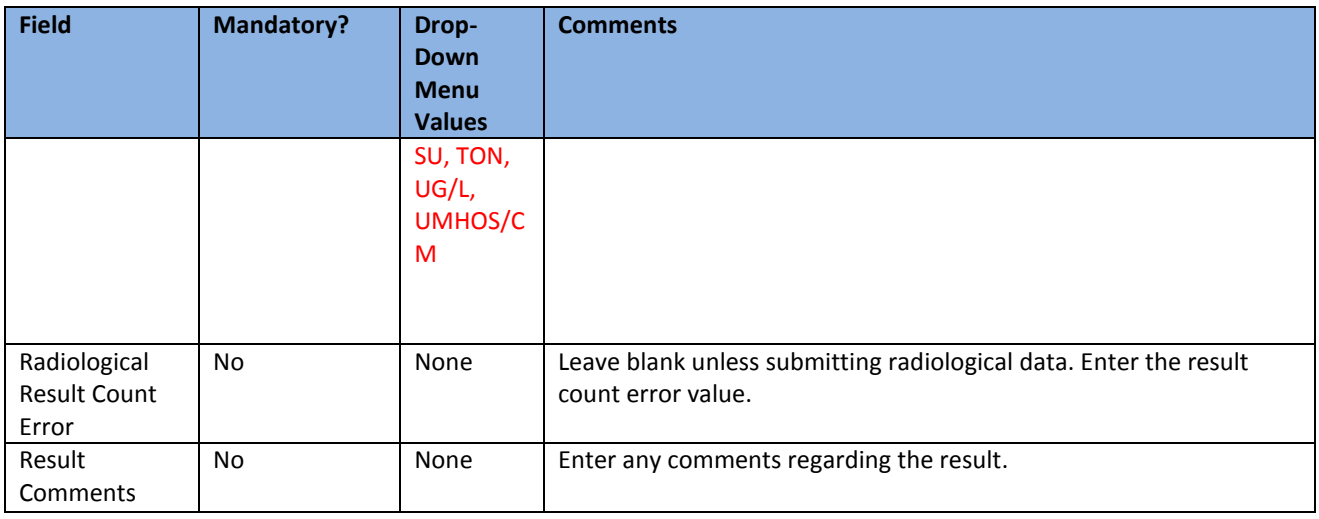

Note: Fields in RED are required and must contain a correct value.

Fields in BLACK are optional.